## Image region segmentation for lunar geological mapping

 $\#$  [1]; [2]; [3]; [2]; [2]; [4]; [5]; [6] # Shizuka Suzuki[1]; Noriaki Asada[2]; Hirohide Demura[3]; Junya Terazono[2]; Naru Hirata[2]; Junichi Haruyama[4]; Makiko Ohtake[5]; Tsuneo Matsunaga[6]

 $[1]$   $[2]$   $[3]$   $[4]$  JAXA/ $[5]$  ISAS/JAXA;  $[6]$ [1] University of Aizu; [2] Univ. of Aizu; [3] Univ. of Aizu; [4] ISAS/JAXA; [5] ISAS/JAXA; [6] NIES

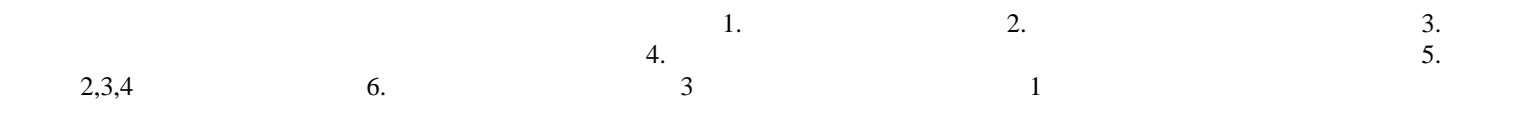